## Exception handling

Bei der Ausführung von Code kann es zu Bei der Ausführung von Code kann es zu Ausnahmesituationen kommen. Bekannte Ausnahmesituationen kommen. Bekannte Beispiele sind der Zugiff auf ein Arrayelement, das Beispiele sind der Zugiff auf ein Arrayelement, das außerhalb des Indexbereiches liegt, Nulldivision, außerhalb des Indexbereiches liegt, Nulldivision, Ein-/Ausgabefehler ect.. Ein-/Ausgabefehler ect..

#### In c musste man mit bedingten Anweisungen (if-Anweisung) derlei Situationen im Vorfeld abfragen.

```
FILE pf=NULL;
if (argc!=2) {fprintf(stderr, "usage %s <file>\n",argv[0]); exit(-1);}
if (argc!=2) {fprintf(stderr, "usage %s <file>\n",argv[0]); exit(-1);}
else
else
 {
pf = fopen(argv[1]);
 if (pf==NULL){fprintf(stderr, "error opening %s\n",argv[1]); exit(-1);}
 if (pf==NULL){fprintf(stderr, "error opening %s\n",argv[1]); exit(-1);}
 else
 else
 \mathfrak{t} . . .
 fclose(pf);
 fclose(pf);
 \left| \right|}<br>}<br>}
\{\left\{\begin{array}{c} \end{array}\right. . . .
\begin{matrix} \end{matrix}}
```
- Java bietet dafür, wie auch andere objektorientierte Java bietet dafür, wie auch andere objektorientierte Sprachen, Exceptionhandling Sprachen, Exceptionhandling
- Exception: Ausnahme- /Fehlersituation Exception: Ausnahme- /Fehlersituation
- Dabei wird Code in dem Exceptions auftreten können, in sogenannte try -Blöcke gesetzt. können, in sogenannte try -Blöcke gesetzt.
- Kommt es nun zu einer Ausnahmesituation, z.Bsp. Kommt es nun zu einer Ausnahmesituation, z.Bsp. durch eine Indexverletzung bei einem Arrayzugriff, durch eine Indexverletzung bei einem Arrayzugriff, so wird eine Exception geworfen. so wird eine Exception geworfen.
- Über eine oder mehere catch-Klauseln (to catch : Über eine oder mehere catch-Klauseln (to catch : fangen) kann nun eine geworfene Exception fangen) kann nun eine geworfene Exception aufgefangen werden. aufgefangen werden.

# Try / catch

```
class tryDemo
class tryDemo
{
{
 public static void main(String args[])
 public static void main(String args[])
 \mathfrak{r}\text{int} \ \text{array} [ ] = \{2, 4, 6, 8, 10, 12\};
int i=0; try
 try
 \mathcal{L} while(true)
 while(true)
 {\cal L} and {\cal L} System.out.printf("array[%d]: %d\n",i, array[i]);
 System.out.printf("array[%d]: %d\n",i, array[i]);
i_{++};
 \mathcal{L} \mathcal{L} }catch (IndexOutOfBoundsException ex1)
 }catch (IndexOutOfBoundsException ex1)
 \mathcal{L} System.out.println("Exception ist aufgetreten");
 System.out.println("Exception ist aufgetreten");
 \frac{1}{2} System.out.println("Das Programm geht weiter, es gibt keinen Absturz");
 System.out.println("Das Programm geht weiter, es gibt keinen Absturz");
 \mathbf{I}\{\overline{\phantom{a}}\overline{a} and \overline{a} and \overline{a} }
\overline{\phantom{a}} }
 }
```
}

}

### catch

- Auf einen try-Block können mehrere catch-● Auf einen try-Block können mehrere catch-Klauseln, die unterschiedliche Exceptions Klauseln, die unterschiedliche Exceptions auffangen, folgen. auffangen, folgen.
- Eine Klausel catch(Exception e) fängt alle Eine Klausel catch(Exception e) fängt alle Exceptions auf und sollte entweder allein oder als Exceptions auf und sollte entweder allein oder als letzte catch-Klausel stehen. letzte catch-Klausel stehen.
- Im einfachsten Falle gibt die catch-Klausel etwas Im einfachsten Falle gibt die catch-Klausel etwas aus oder bleibt leer. aus oder bleibt leer.

#### catch

- Das Exceptionobjekt selbst kann auch ausgegeben werden. Das Exceptionobjekt selbst kann auch ausgegeben werden.
- Das wird oft verbunden mit einem Aufruf der Methode printStackTrace(), die die Aufruffolge der Funktionen bis hin zur Exception ausgibt. die die Aufruffolge der Funktionen bis hin zur Exception ausgibt.

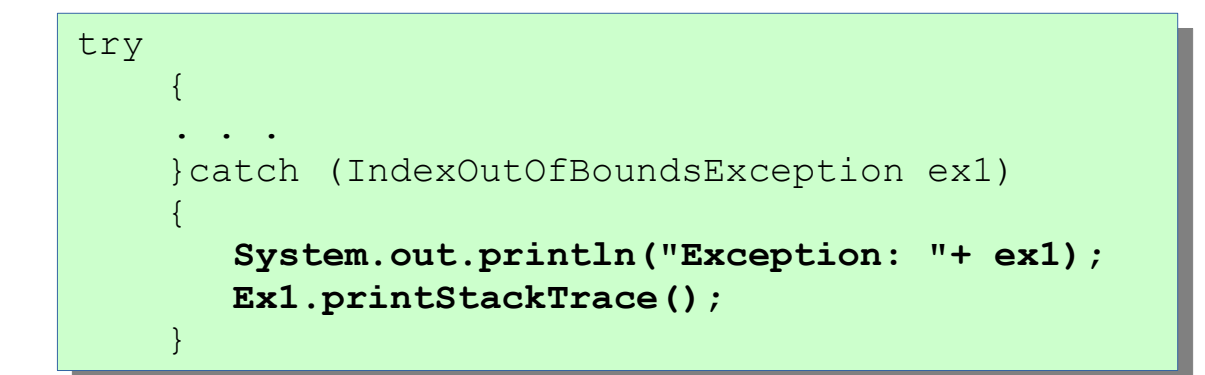

Eingebaut in obiges Beispiel Eingebaut in obiges Beispiel wird die angegebene Ausgabe wird die angegebene Ausgabe erzeugt. Dabei ist 6 der Index erzeugt. Dabei ist 6 der Index der zur Ausnahmesituation der zur Ausnahmesituation geführt hat. geführt hat.

```
class TryDemo
 2 \times 1public static void main(String args[])
 3
 \overline{4}5
           int array[]=\{2, 4, 6, 8, 10, 12\};
 6
           int i=0:
 \overline{7}try
 8 \sqrt{ }while(true)9
10 \sqrt{ }11
                  System.out.printf("array[%d]: %d\n",i, array[i]);
12
                  1++:
13
14
           }catch (IndexOutOfBoundsException ex1)
15<sub>1</sub>16
              System.out.println("Exception: "+ ex1);
17
              ex1.printStackTrace();
18
19
           System.out.println("Das Programm geht weiter, es gibt keinen Absturz");
20
21
arrav[0]: 2\arctan 1: 4
\arctan 2: 6
```
Nebenstehendes Beispiel Nebenstehendes Beispiel erzeugt die angegebene erzeugt die angegebene Ausgabe. Dabei ist 6 der Index Ausgabe. Dabei ist 6 der Index der zur Ausnahmesituation der zur Ausnahmesituation geführt hat. geführt hat.

 $\arctan 3$ : 8  $\arctan 4$ : 10  $\arctan 5$ : 12 Exception: java.lang.ArrayIndexOutOfBoundsException: 6 java.lang.ArrayIndexOutOfBoundsException: 6 at TryDemo.main(TryDemo.java:11) Das Programm geht weiter, es gibt keinen Absturz

# Exceptions / Funktionen

- In der Java Classlibrary gibt es viele Funktionen, In der Java Classlibrary gibt es viele Funktionen, die u. Ust. Exceptions werfen. die u. Ust. Exceptions werfen.
- Werden solche Funktionen verwendet, verpflichtet Werden solche Funktionen verwendet, verpflichtet Java den Aufrufer, diese Funktionensaufrufe in Java den Aufrufer, diese Funktionensaufrufe in try/catch zu kapseln. try/catch zu kapseln.
- Der Compiler erzeugt ggf. Fehlermeldungen. Der Compiler erzeugt ggf. Fehlermeldungen.

# Exceptions / Funktionen

- Will oder kann man das Exceptionhandling innerhalb einer Funktion Will oder kann man das Exceptionhandling innerhalb einer Funktion nicht ausprogrammieren, das kann ganz unterschiedliche Gründe nicht ausprogrammieren, das kann ganz unterschiedliche Gründe haben, können Exceptions weitergeleitet werden. haben, können Exceptions weitergeleitet werden.
- throws IOException, angegeben hinter der Parameterliste einer Funktion, bewirkt, dass eine IOException, die in der Funktion auftritt, Funktion, bewirkt, dass eine IOException, die in der Funktion auftritt, an den Aufrufer weitergeleitet wird. an den Aufrufer weitergeleitet wird.
- Damit muss der Aufruf dieser Funktion dann in einem try-Block Damit muss der Aufruf dieser Funktion dann in einem try-Block geschehen. geschehen.
- Die Angabe von throws Exception hinter der main-Funktion leitet alle Die Angabe von throws Exception hinter der main-Funktion leitet alle Exceptions von main an die Virtuelle Maschine weiter. Exceptions von main an die Virtuelle Maschine weiter.

public static void main(String args[]) throws Exception

{

 $\{$ 

 $\cdot$  .

. . .

```
class ThrowsDemo1
class ThrowsDemo1
 \mathfrak{t}public static void main(String args[])throws Exception
public static void main(String args[])throws Exception
 \mathcal{L}int array [] = \{2, 4, 6, 8, 10, 12\};
int i=0;\mathcal{L} = \mathcal{L} while(true)
 while(true)
 \mathcal{L} = \mathcal{L} \cup \mathcal{L} System.out.printf("array[%d]: %d\n",i, array[i]);
 System.out.printf("array[%d]: %d\n",i, array[i]);
i++;\mathbb{R}^n and \mathbb{R}^n\frac{1}{2}\frac{1}{2}}
\{\left\{\begin{array}{c} \end{array}\right.\left\{ \begin{array}{cc} 0 & 0 \\ 0 & 0 \end{array} \right\}\left\{ \begin{array}{cc} 0 & 0 & 0 \\ 0 & 0 & 0 \\ 0 & 0 & 0 \\ 0 & 0 & 0 \\ 0 & 0 & 0 \\ 0 & 0 & 0 \\ 0 & 0 & 0 \\ 0 & 0 & 0 \\ 0 & 0 & 0 \\ 0 & 0 & 0 \\ 0 & 0 & 0 \\ 0 & 0 & 0 \\ 0 & 0 & 0 & 0 \\ 0 & 0 & 0 & 0 \\ 0 & 0 & 0 & 0 \\ 0 & 0 & 0 & 0 & 0 \\ 0 & 0 & 0 & 0 & 0 \\ 0 & 0 & 0 & 0 & 0 \\ 0 & 0 & 0 & 0 & 0 & 0 \\ 0 }
 }
\begin{matrix} \cdot & \cdot & \cdot \\ \cdot & \cdot & \cdot \end{matrix}}
```
Exception wird an die Virtuellem Maschine (VM) weitergeleitet, diese Exception wird an die Virtuellem Maschine (VM) weitergeleitet, diese beendet das Programm mit einer Fehlermeldung. beendet das Programm mit einer Fehlermeldung.

#### Exceptions werfen

```
class ThrowsDemo2
class ThrowsDemo2
 .
 public static void main(String args[])throws Exception
public static void main(String args[])throws Exception
 \mathfrak{t}_{\frac{1}{2}}int \, \text{array}[] = \{2, 4, 6, 8, 10, 12\};int i=0;\mathfrak{t} while(true)
 while(true)
 \mathcal{L} System.out.printf("array[%d]: %d\n",i, array[i]);
 System.out.printf("array[%d]: %d\n",i, array[i]);
i++;<br>i++;
 if (i==array.length) throw new Exception("index exception: "+i+" max allowed: "+array.length);
 if (i==array.length) throw new Exception("index exception: "+i+" max allowed: "+array.length);
 \left( \begin{array}{cc} 1 & 1 \\ 1 & 1 \end{array} \right)\mathcal{L}_{\epsilon} }
 }
{
 {
\overline{\phantom{a}}\overline{\phantom{a}}\begin{matrix} \end{matrix} }
 }
}
                                                                                                                      Über
Über
                                                                                                                      throw (new Exception("message"));
                                                                                                                      Kann eine Exception geworfen (signalisiert) 
Kann eine Exception geworfen (signalisiert) 
                                                                                                                      werden.
werden.
                                                      array[0]: 2
array[0]: 2
                                                      array[1]: 4
array[1]: 4
                                                      array[2]: 6
array[2]: 6
                                                      array[3]: 8
array[3]: 8
                                                      array[4]: 10
array[4]: 10
                                                      array[5]: 12
array[5]: 12
                                                      Exception in thread "main" java.lang.Exception: index exception: 6 max allowed: 6
Exception in thread "main" java.lang.Exception: index exception: 6 max allowed: 6
                                                                 at ThowsDemo.main(ThowsDemo.java:13)
at ThowsDemo.main(ThowsDemo.java:13)
```
11